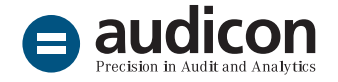

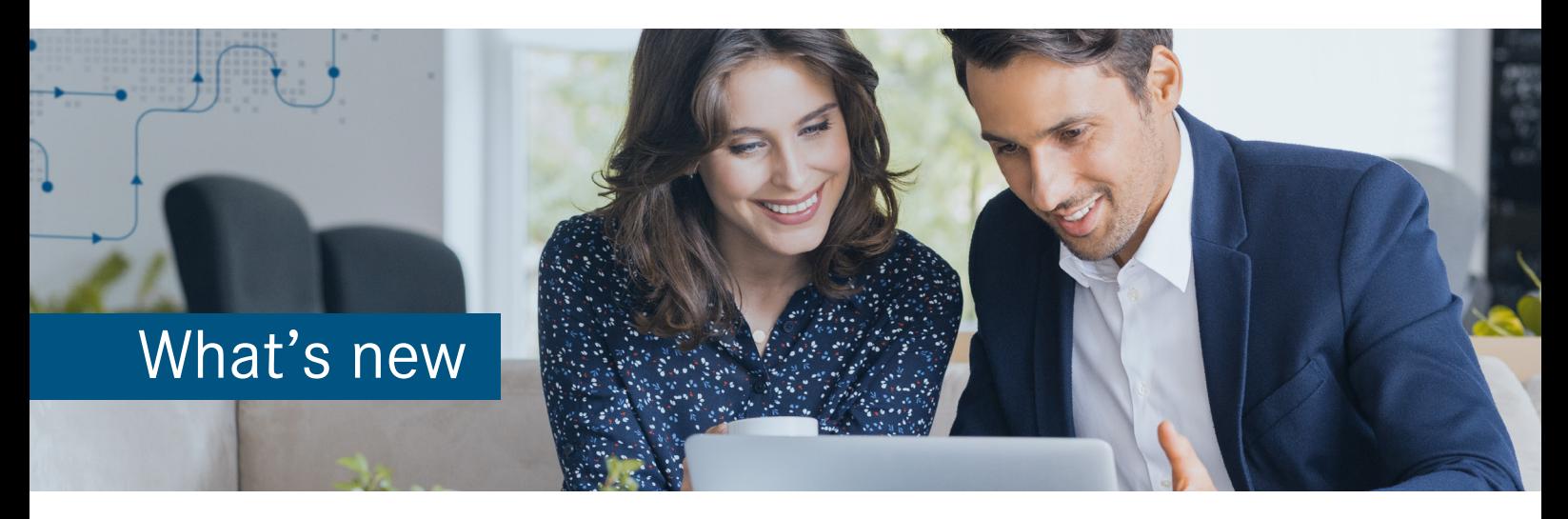

# IDEA app Process Mining P2P

## Version 2.2

The new version provides **important enhancements and improvements**. The app comes with refinements for currency translation during data preparation, and order confirmations from the EKES table in SAP® are now represented by a separate activity in the Celonis® module, ensuring that you will receive a complete process flow.

This is, of course, also true for the **IDEA app Process Mining P2P Extended**.

Below you will find a brief overview of all new features to help you get started with the current version.

# Update to IDEA app Process Mining P2P version 2.2

## Fast and simple import of the new version

To import the app to IDEA you can choose between two options.

Simply **double-click** the app to start the import process.

1. Open the "IDEA\_App\_Process\_Mining\_P2P\_ V2.2 EN" folder from the download package and double-click the DPACK file.

#### **Note:**

Please make sure that IDEA 10.4 or higher is installed on the machine to which you want to import the app by double-clicking the DPACK file.

2. The **SmartAnalyzer App Import** dialog opens and the status of the import process is shown. You will be informed if the import process has finished successfully. When the import process is finished, the dialog will close automatically or you can exit the dialog by clicking the **Close** button. You can now work with the app.

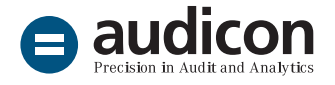

Import the app using the **App Management** wizard:

- 1. Open IDEA and select the **SmartAnalyzer** tab.
- 2. On the SmartAnalyzer ribbon, in the **Apps** group, click **Management**. The **App Management** wizard opens.
- 3. Go to **Apps** and click **Import apps**. The **Import Apps** page opens.
- 4. Click the **Browse** button, select the DPACK file and click **Start Import Process**.
- 5. A message is shown, indicating that the import process has finished successfully. Close the **App Management** wizard. You can now work with the app.

For a detailed overview of the system requirements for the current IDEA app Process Mining P2P refer to the "System Requirements IDEA App Process\_Mining\_P2P\_V2.2.pdf" file.

To get more information on upgrading to the current version please refer to the "Installation\_Guide\_ IDEA App\_Process\_Mining\_P2P\_V2.2.pdf" file. Both files are included in the app download package.

# Enhancements and improvements

### Improved currency translation

■ In previous versions of the IDEA app Process Mining P2P, the data could sometimes not be prepared correctly if they did not contain any foreign currency positions (TCURF and TCURR tables). This has been fixed in the new app version, so that data preparation will now be completed successfully even if the TCURF and TCURR tables are not available.

## Order confirmations from the EKES table now also covered

■ In addition to the order confirmations already retrieved from the change log, also confirmations from the EKES table in SAP® **are now integrated as a separate activity in the Celonis® module**. This ensures that a **complete process** can be displayed at all times.

#### Our offer in the field of Process Mining

Efficient processes through Process Mining [View the free recording of our webinar on how to use Process](https://audicon.net/webinare/detail/anleitung-zur-effizienten-revision-mit-process-mining/#aufzeichnung)  [Mining for internal auditing purposes \(in German\).](https://audicon.net/webinare/detail/anleitung-zur-effizienten-revision-mit-process-mining/#aufzeichnung)

#### Online presentation

[Contact our sales team for a presentation of the features and](mailto:sales%40audicon.net?subject=)  [functions of the IDEA app Process Mining P2P.](mailto:sales%40audicon.net?subject=)

[More information on the IDEA app Process Mining](https://audicon.net/software/idea-solutions/idea-apps/idea-app-process-mining-p2p/)  [P2P \(in German\)](https://audicon.net/software/idea-solutions/idea-apps/idea-app-process-mining-p2p/)

## Questions? Give us a call!

- +49 211 520 59-430 or +49 711 788 86-430 [sales@audicon.net](mailto:sales%40audicon.net?subject=) [www.audicon.net](http://www.audicon.net)
	- Visit us in one of our locations - or online - in Dusseldorf or Stuttgart.

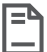